## Package 'cookiemonster'

November 30, 2023

Title Your Friendly Solution to Managing Browser Cookies

Version 0.0.3

Description A convenient tool to store and format browser cookies and use them in 'HTTP' requests (for example, through 'httr2', 'httr' or 'curl').

License GPL  $(>= 3)$ 

Encoding UTF-8

RoxygenNote 7.2.3

**Depends** R  $(>= 4.0.0)$ 

Suggests curl, httr, httr2, jsonlite, knitr, rmarkdown, spelling, testthat  $(>= 3.0.0)$ 

VignetteBuilder knitr

Imports cli, openssl, rappdirs, stringi, tibble, urltools, vctrs

Config/testthat/edition 3

Language en-GB

NeedsCompilation no

Author Johannes B. Gruber [aut, cre] (<<https://orcid.org/0000-0001-9177-1772>>)

Maintainer Johannes B. Gruber <JohannesB.Gruber@gmail.com>

Repository CRAN

Date/Publication 2023-11-30 15:20:05 UTC

### R topics documented:

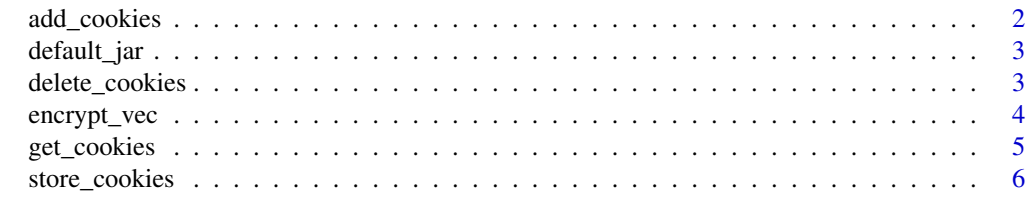

**Index** [8](#page-7-0) **8** 

<span id="page-1-1"></span><span id="page-1-0"></span>

#### Description

This function allows you to add browser cookies to the cookie storage. It can work with either a cookie file or a direct cookie string (e.g., copied from a CURL call). But remember, just like in real life, you can't have your cookie and eat it too - pick only one!

#### Usage

```
add_cookies(cookiefile, cookiestring, domain = NULL, confirm = FALSE)
```
#### Arguments

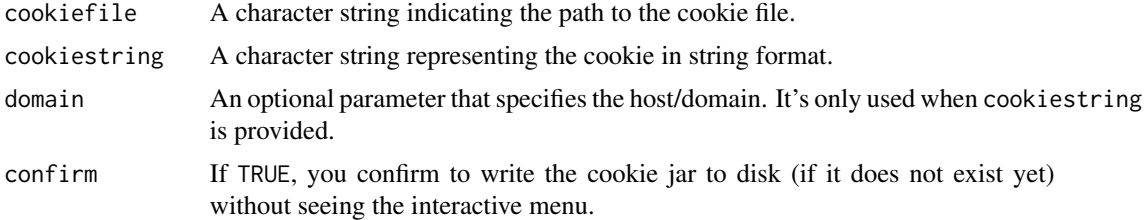

#### Value

No explicit return. Instead, this function stores the cookies using the store\_cookies function.

#### Note

You can't provide both a cookiefile and a cookiestring at the same time. That's like trying to dunk two cookies in a tiny cup of milk!

Your cookies are saved in an encrypted file. See [encrypt\\_vec](#page-3-1) for more info.

#### See Also

[store\\_cookies](#page-5-1)

#### Examples

```
# to conform with CRAN policies, examples use a temporary location. Do not use
# the options like this, except you want your cookies gone when closing R.
options(cookie_dir = tempdir())
# Using a cookie file:
```

```
# to conform with CRAN policies, examples use a temporary location. Do not use
# the options like this, except you want your cookies gone when closing R.
add_cookies(cookiefile = system.file("extdata", "cookies.txt", package = "cookiemonster"))
```
#### <span id="page-2-0"></span>default\_jar 3

```
# Using a cookie string:
add_cookies(cookiestring = "username=johndoe; password=secret", domain = "www.example.com")
```
default\_jar *Get the default cookie storage directory (jar)*

#### Description

This function returns the default directory (jar) for storing cookies. Users can set their own cookie storage location by using options(cookie\_dir = "your/directory/here"). If no custom directory is specified, the default directory used by the rappdirs package will be returned.

#### Usage

default\_jar()

#### Value

A string representing the path to the default cookie storage directory (jar).

#### Examples

```
# Get the default jar
default_jar()
# Set a custom cookie storage directory
options(cookie_dir = "/path/to/your/cookie/directory")
# Get the custom cookie directory
default_jar()
# revert to the package default
```
options(cookie\_dir = rappdirs::user\_cache\_dir("r\_cookies"))

delete\_cookies *Delete Cookies*

#### Description

Delete Cookies

#### Usage

```
delete_cookies(
 domain,
 key = ",
 jar = default_jar(),
 fixed = FALSE,ask = TRUE)
```
#### <span id="page-3-0"></span>Arguments

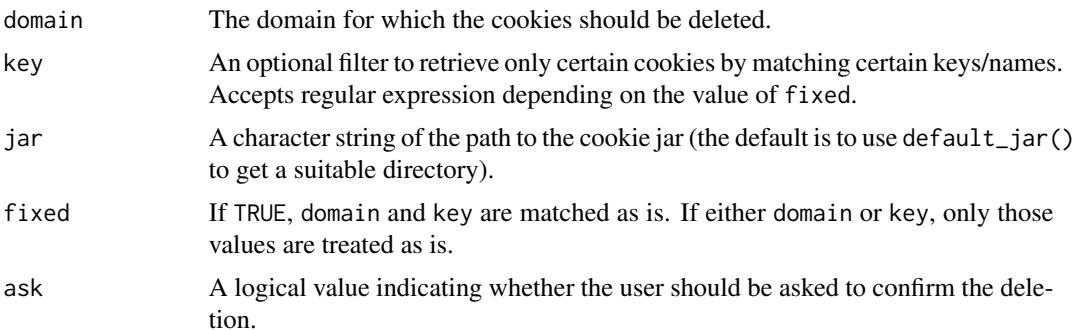

#### Value

Nothing. Called to remove cookies from jar.

#### Examples

```
# to conform with CRAN policies, examples use a temporary location. Do not use
# the options like this, except you want your cookies gone when closing R.
options(cookie_dir = tempdir())
```

```
add_cookies(cookiefile = system.file("extdata", "cookies.txt", package = "cookiemonster"))
delete_cookies("example.com", ask = FALSE)
```
<span id="page-3-1"></span>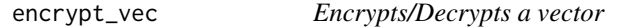

#### Description

Used internally to encrypt/decrypt the value column of your cookie jar.

#### Usage

```
encrypt_vec(vec)
```
decrypt\_vec(vec)

#### Arguments

vec A vector of values to encrypt

#### Details

If you save valuable cookies, for example login information, you should encrypt them with a personalised password. This can be set with, e.g., Sys.setenv("COOKIE\_KEY" = "megageheim") or in an .Renviron file.

#### <span id="page-4-0"></span>get\_cookies 5

#### Value

list of encrypted elements (for encrypt\_vec); vector of decrypted elements (for encrypt\_vec).

#### Examples

```
enc <- encrypt_vec(c("foo", "bar"))
decrypt_vec(enc)
```
get\_cookies *Retrieve cookies from a jar*

#### Description

Imagine you're reaching into a magical jar overflowing with those scrumptious digital delights from websites you've visited. The flavour? Up to you! Just select your desired output format.

#### Usage

```
get_cookies(
  domain,
 key = "jar = default_jar(),
 as = c("data.frame", "string", "vector"),
  fixed = FALSE)
```
#### Arguments

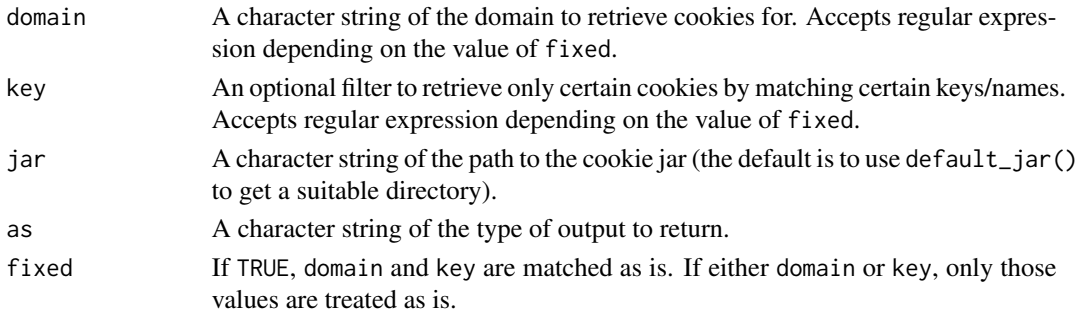

#### Details

The function returns cookies in one of three formats:

- data.frame: is how cookies are stored internally and can be used for manual inspection.
- string: is used by curl and httr2.
- vector: is used by httr.

See vignette("cookies", "cookiemonster") for how to use cookies with these packages.

<span id="page-5-0"></span>Depending on the value of as, returns either a data frame, a character string, or a named vector.

#### Note

Your cookies are saved in an encrypted file. See [encrypt\\_vec](#page-3-1) for more info.

#### See Also

[add\\_cookies](#page-1-1)

#### Examples

```
# to conform with CRAN policies, examples use a temporary location. Do not use the options like this
options(cookie_dir = tempdir())
```

```
# put some cookies in the jar
add_cookies(cookiestring = "chococookie=delicious", domain = "example.com")
# Reach into your cookie jar and enjoy!
get_cookies("example.com")
# put different cookies into the jar (overwrites previous)
add_cookies(cookiestring = "oatmeal=delicious; peanutbutter=delicious", domain = "example.com")
add_cookies(cookiestring = "snickerdoodle=delicious", domain = "another.example.com")
# only get cookies for example.com, not another.example.com
get_cookies("^example.com")
# only get some cookies from example.com
get_cookies(domain = "^example.com", key = "peanut")
```
<span id="page-5-1"></span>store\_cookies *Store cookies in a jar*

#### Description

Store cookies in a jar

#### Usage

```
store_cookies(cookies, jar = default_jar(), confirm = FALSE)
```
#### Arguments

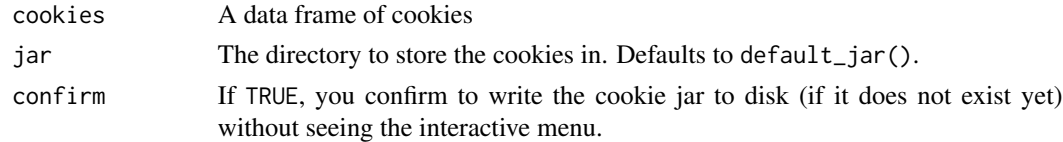

#### Value

No return value, called to save (encrypted) cookies on disk.

#### store\_cookies 7

#### Examples

```
# to conform with CRAN policies, examples use a temporary location. Do not use
# the options like this, except you want your cookies gone when closing R.
options(cookie_dir = tempdir())
if (requireNamespace("curl", quietly = TRUE)) {
  # get cookies from a curl request
  library(curl)
 h <- new_handle()
 resp <- curl_fetch_memory("https://hb.cran.dev/cookies/set?new_cookies=moo", handle = h)
 cookies <- handle_cookies(h)
  # then store them for future use
  store_cookies(cookies)
  # then you can retrieve them and use in future calls
  get_cookies("hb.cran.dev")
}
```
# <span id="page-7-0"></span>Index

add\_cookies, [2,](#page-1-0) *[6](#page-5-0)*

decrypt\_vec *(*encrypt\_vec*)*, [4](#page-3-0) default\_jar, [3](#page-2-0) delete\_cookies, [3](#page-2-0)

encrypt\_vec, *[2](#page-1-0)*, [4,](#page-3-0) *[6](#page-5-0)*

get\_cookies, [5](#page-4-0)

store\_cookies, *[2](#page-1-0)*, [6](#page-5-0)